## SAP ABAP table CRMC\_PS\_SUP\_CPC {PS: Change-Process Chains}

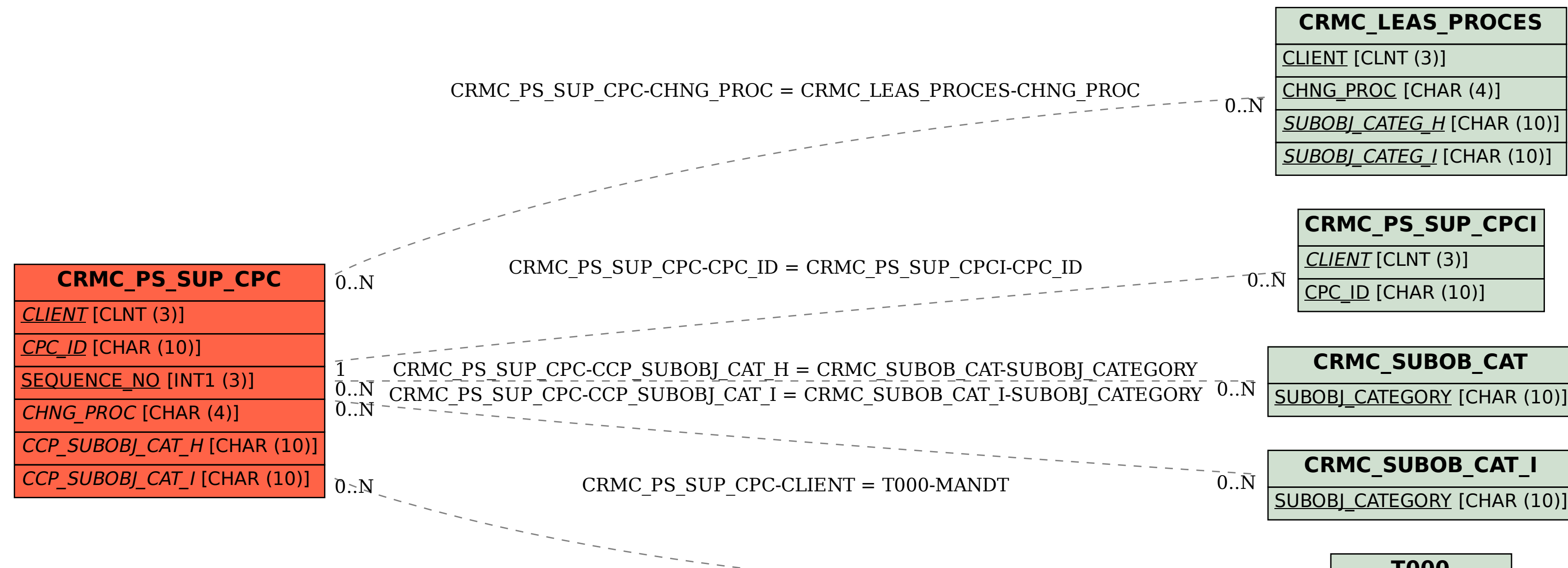

SUBOBJ\_CATEGORY [CHAR (10)]

## **T000**

MANDT [CLNT (3)]  $0.\overline{N}$